## Chromebook日記(1)

## 【6月8日(火)外国語より】

**①**まずは、クラスコードを入力して、相馬先生の「クラスに参加」

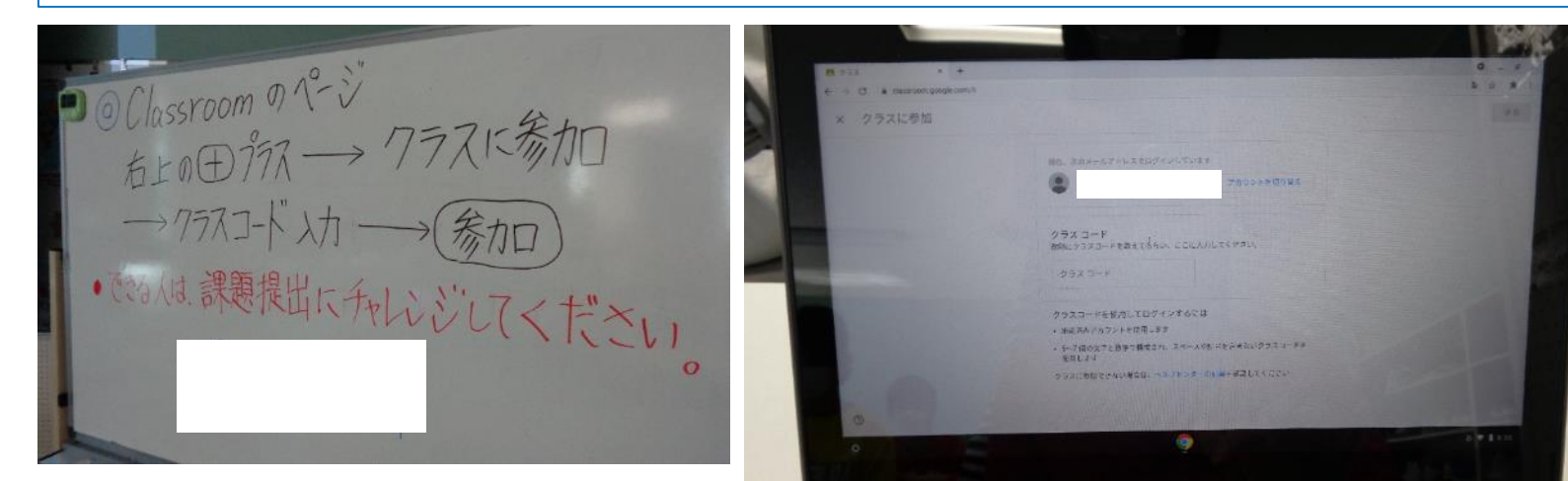

## **②**次は、相馬先生の課題に取り組んで提出!

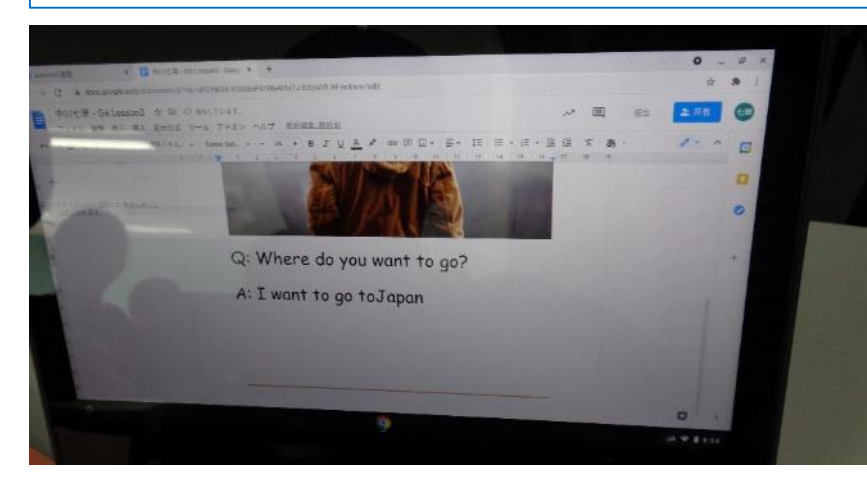

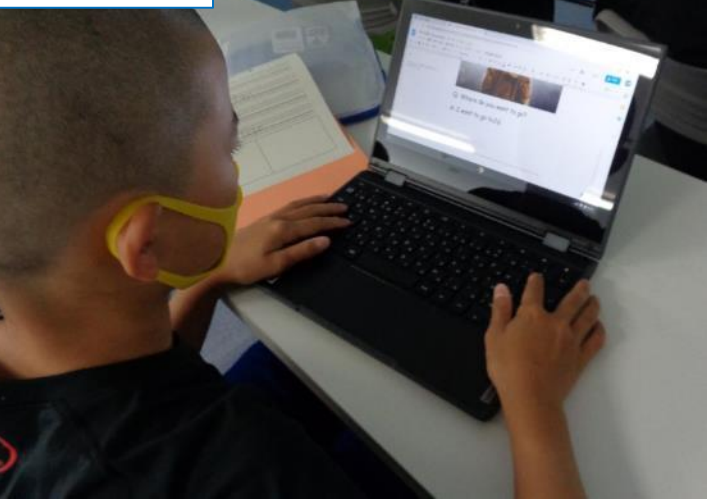

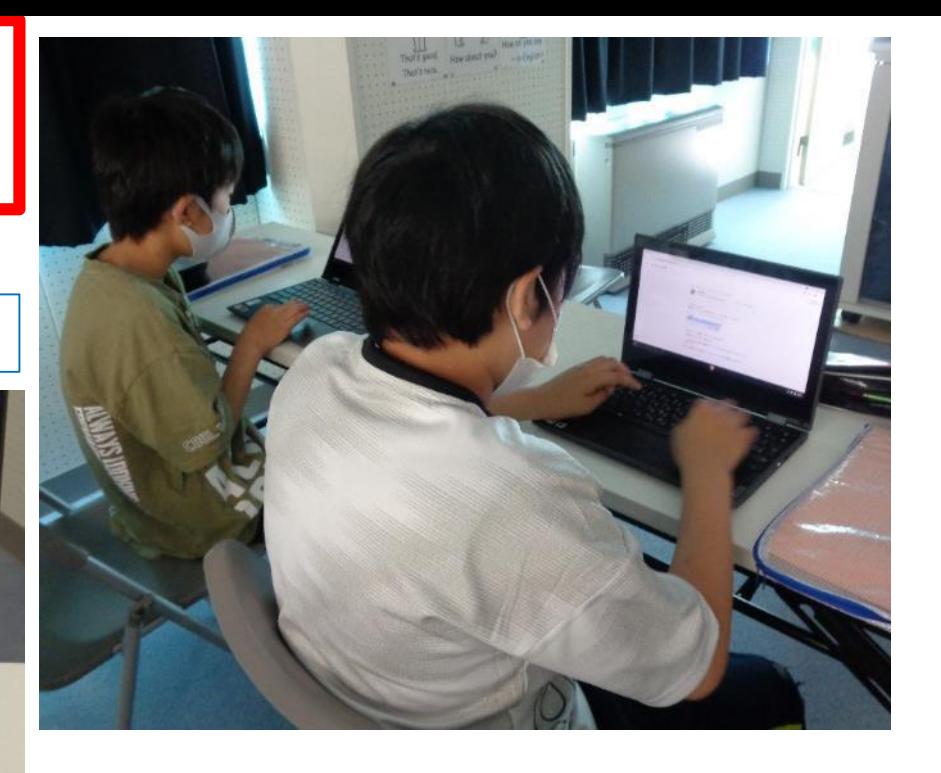

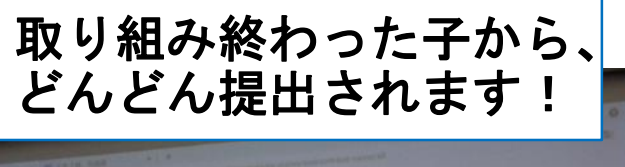

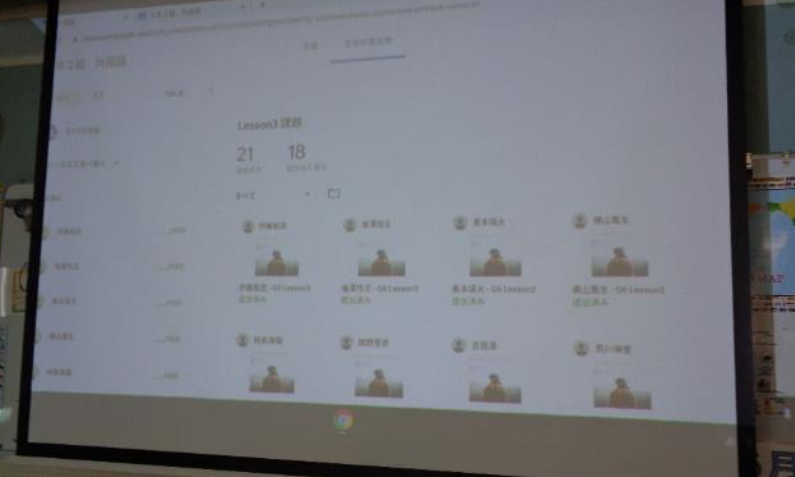